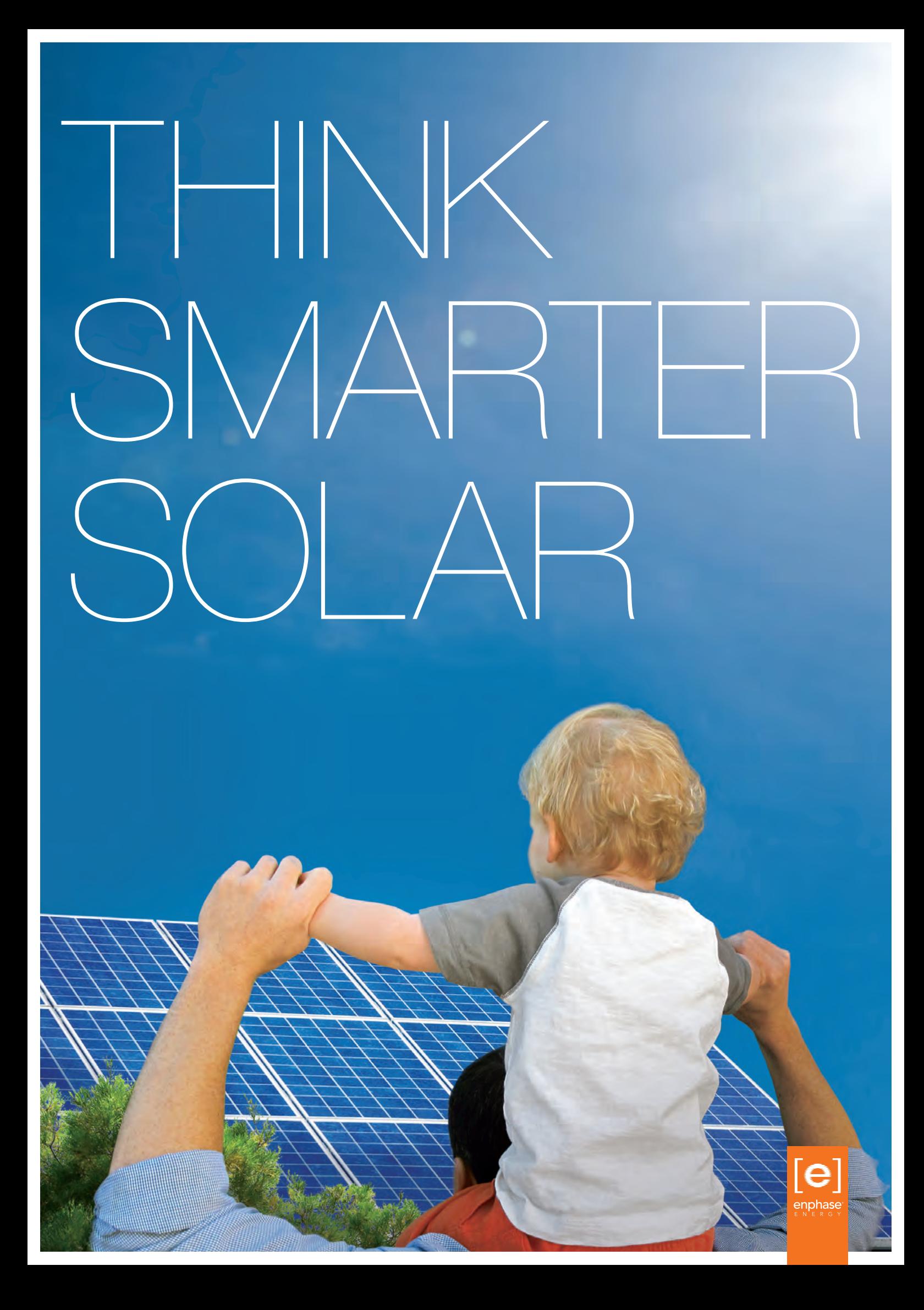

# HERE'S V IT WORKS

The Enphase System consists of three advanced components that work together to make solar more productive, more reliable and easier to own.

#### **1 Enphase® Microinverters**

Installed beneath each solar panel, Enphase Microinverters maximise energy production and convert low-voltage DC power into AC electricity. They offer greater design flexibility to fit on different roof planes and multiple buildings.

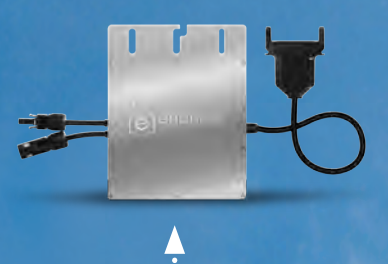

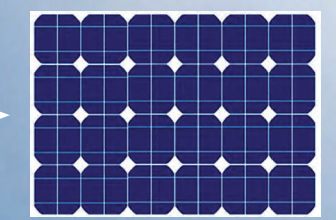

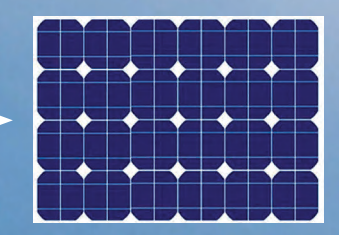

Each solar panel has its own Enphase Microinverter.

## **2 Envoy® Communications Gateway**

The Envoy acts as a messenger between your microinverters and Enlighten software, collecting energy production data over your home's existing electrical wiring and sending the data through your Internet router to Enphase's data centres.

### **3 Enlighten® Software**

MyEnlighten provides system monitoring from any PC, tablet, or smartphone, letting you know your system is performing as expected. Solar professionals use Enlighten software to remotely manage and troubleshoot your system.

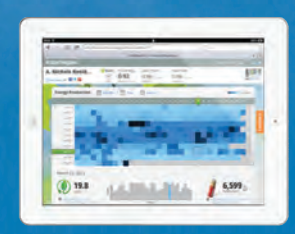

 $\left(\left(\cdot,\cdot\right)\right)$ 

Ask your Enphase installer for a quote today.

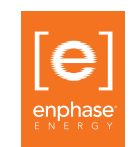

# **MyEnlighten** For System Owners

MyEnlighten connects you with your solar experience. Track energy production, system health, and environmental benefits on your computer, tablet, or cell phone.

Click on System Details to see details of your Enphase System.

Share your system's performance easily using social media buttons.

Confirm all is well with the System Status Indicator. If there's trouble, the indicator shows the problem and provides troubleshooting tips.

See today's performance at a glance.

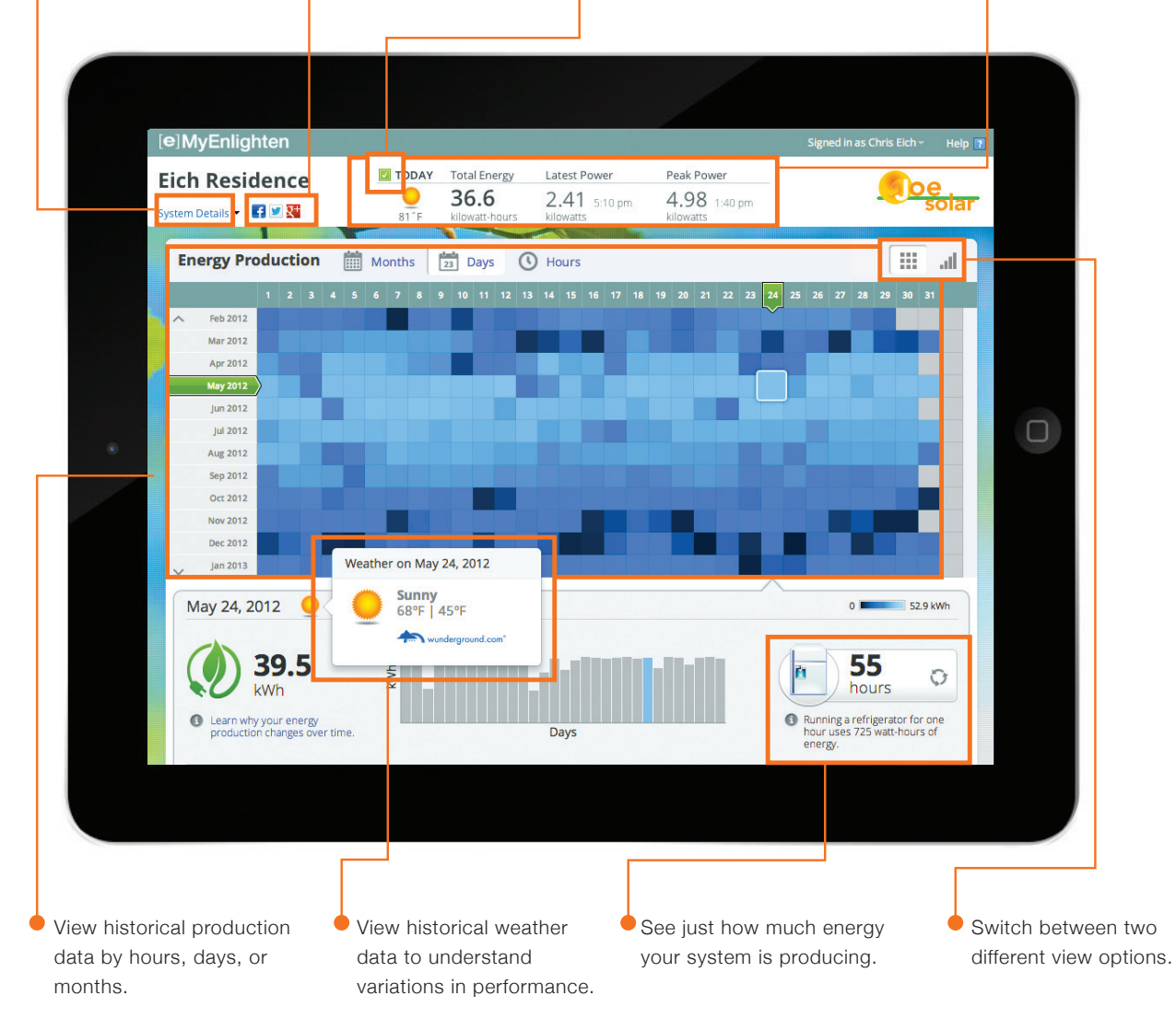

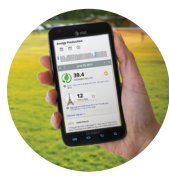

**Want MyEnlighten on the go? Download the MyEnlighten app for iPhone or Android.**

Go to **enphase.com/myenlighten-help/** to learn how to upload photos and a description of your system, run reports, and allow your system to be viewed by the public.

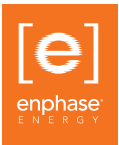